## Instructies

**Werkt alleen bij IOS 13 of hoger**

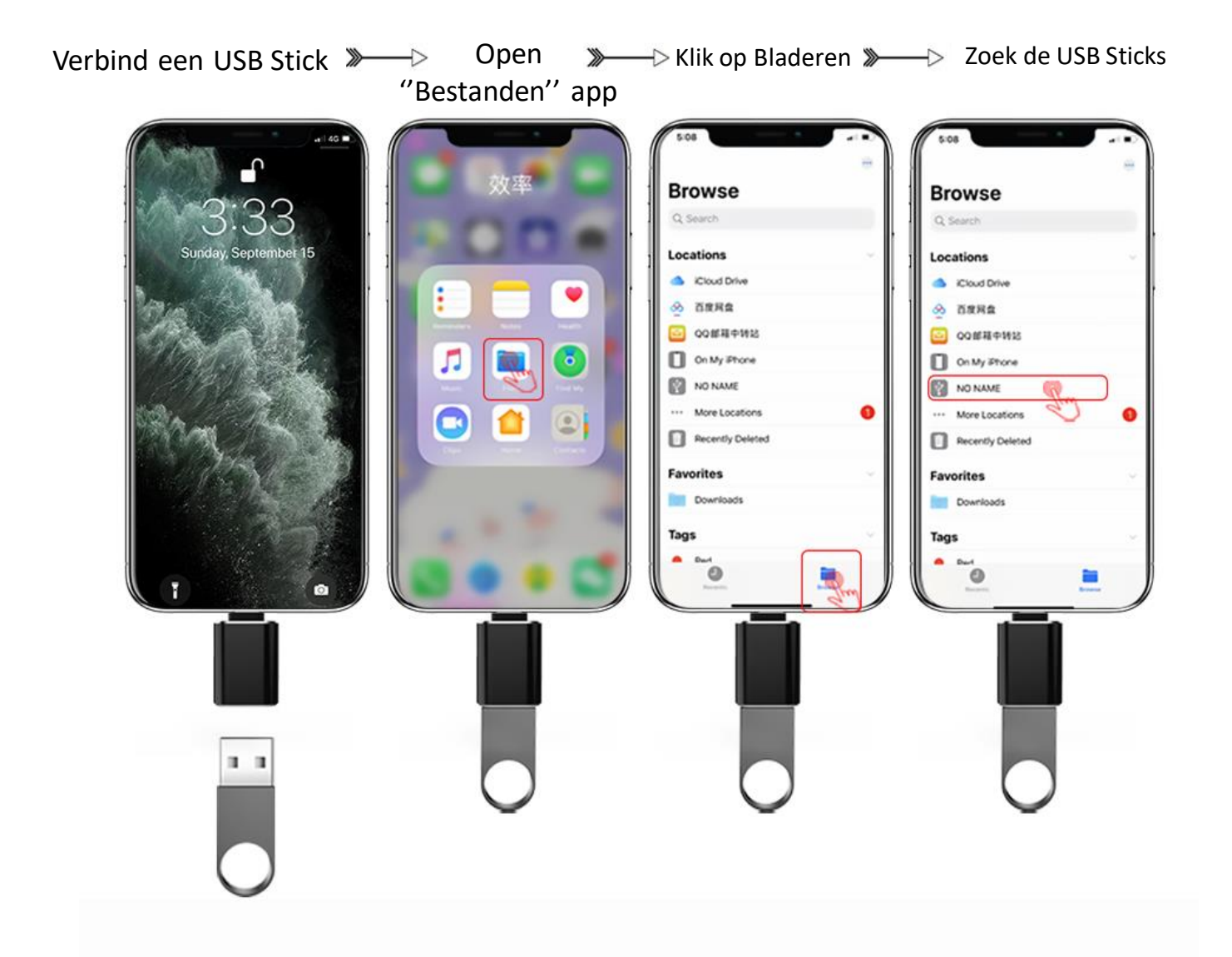